## РАБОЧАЯ ПРОГРАММА УЧЕБНОЙ ДИСЦИПЛИНЫ

Код и наименование дисциплины: ОП. 13 Моделирование в САD системах

Код и наименование специальности: 15.02.16 Технология машиностроения

Форма обучения: очная

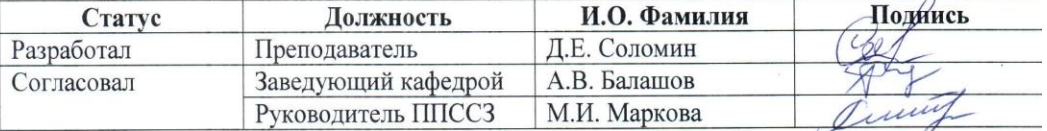

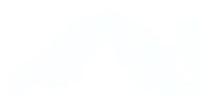

## **СОДЕРЖАНИЕ**

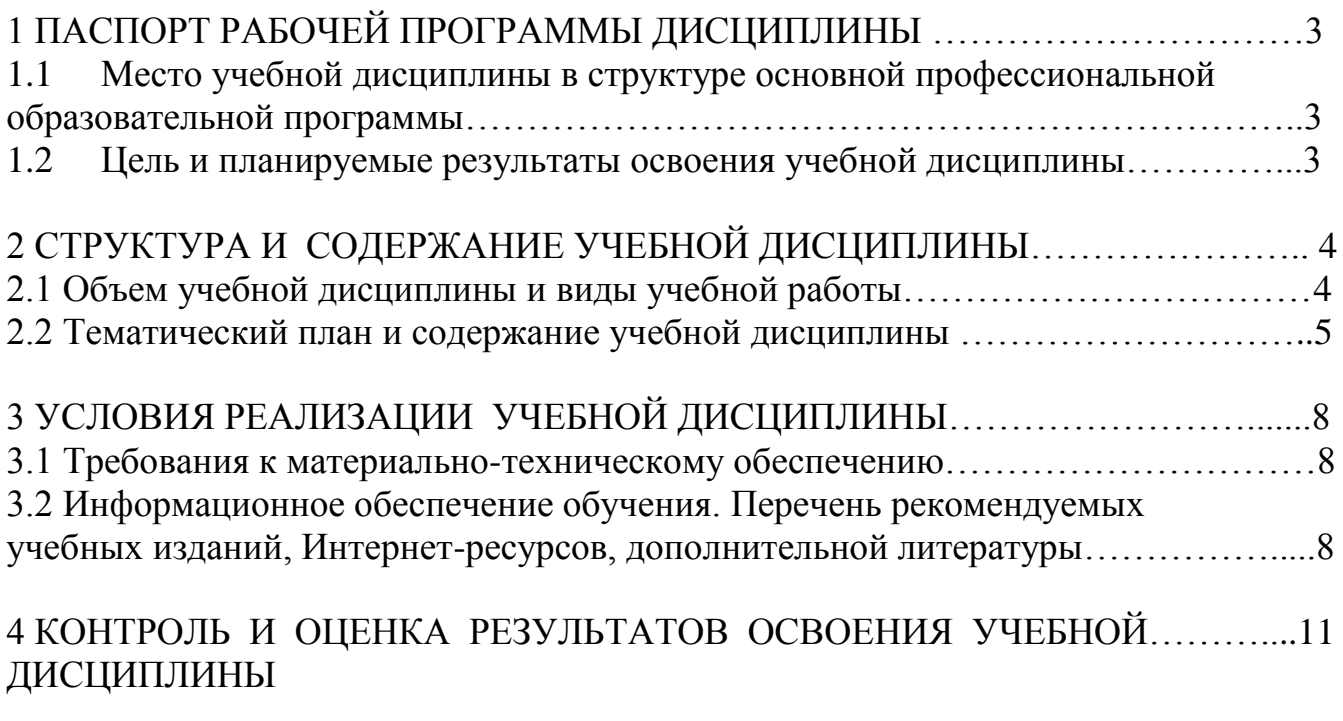

ПРИЛОЖЕНИЕ А (обязательное) Методические рекомендации и указания……13

### 1 Паспорт рабочей программы дисциплины Моделирование в САД системах

#### 1.1 Место учебной дисциплины в структуре основной профессиональной образовательной программы: вариативная часть общепрофессионального цикла

#### 1.2 Цель и планируемые результаты освоения учебной дисциплины:

Цель учебной дисциплины - формирование знаний и умений, соответствующих ОК 01, ОК 02, ОК09, ПК1.1, ФГОС СПО по специальности 15.02.16 Технология машиностроения.

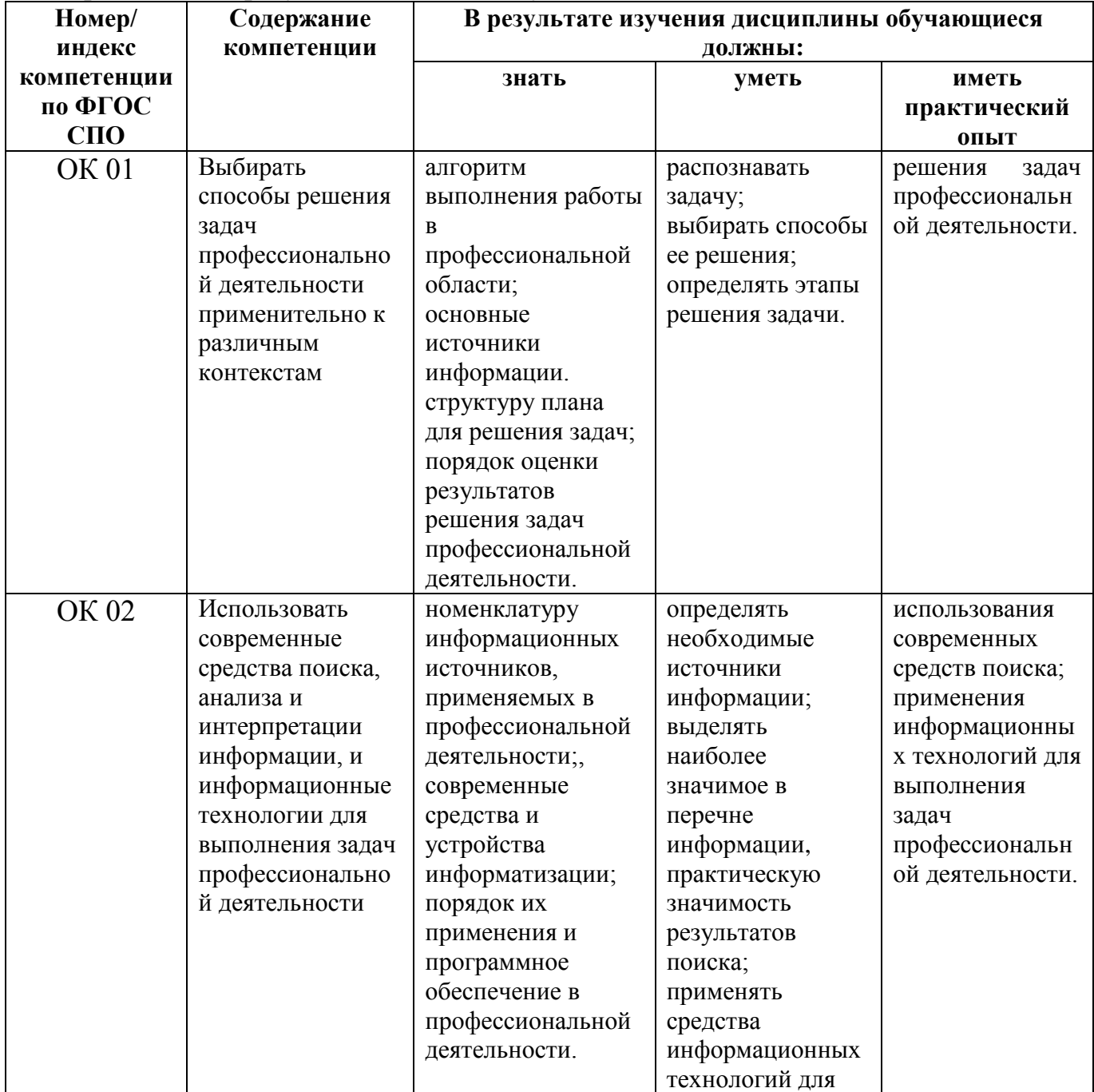

#### Требования к результатам освоения учебной дисциплины:

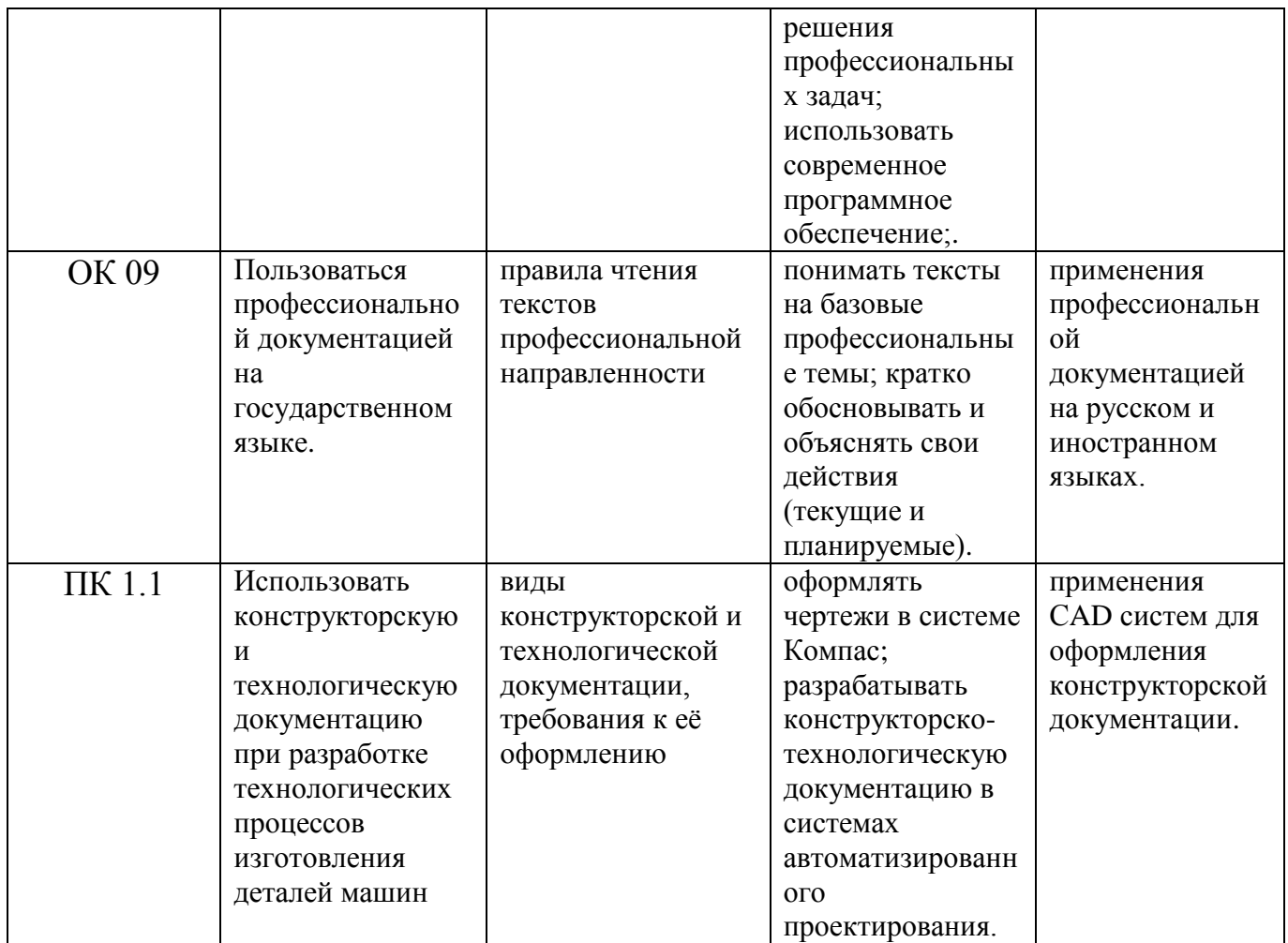

## 2 СТРУКТУРА И СОДЕРЖАНИЕ УЧЕБНОЙ ДИСЦИПЛИНЫ

## 2.1 Объем учебной дисциплины и виды учебной работы

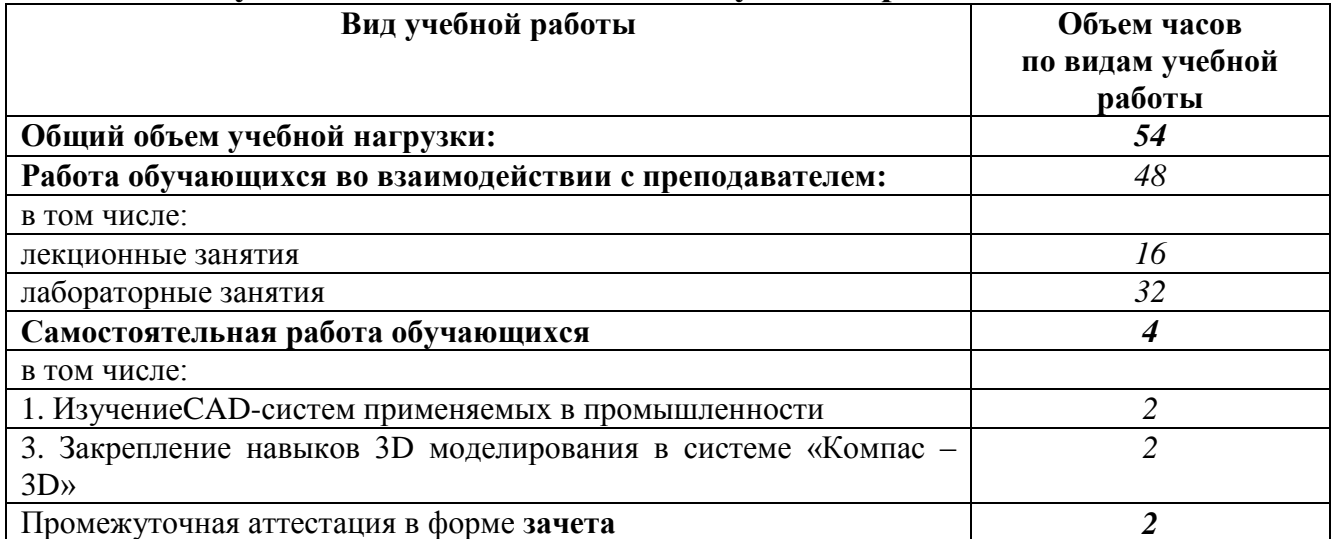

#### Содержание учебного материала, практические занятия, самостоятельная работа обучающихся Объём Наименование часов разделов и тем  $\mathcal{E}$ ГЕОМЕТРИЧЕСКОЕ МОЛЕЛИРОВАНИЯ И ЕГО ЗАЛАЧИ. САР-СИСТЕМЫ КАК ЧАСТЬ САПР Разлел 1 Тема 1.1.  $\overline{2}$ Содержание учебного материала Геометрическое CAD – системы, как часть САПР, Краткая характеристика, особенности САD-систем некоторых САПР, Общие моделирование вопросы геометрического моделирования. Графические объекты. Плоское геометрическое моделирование. Примитивы и их атрибуты. Объёмное геометрическое моделирование. Основные положения использования операционной программы Windows для управления графическими компьютерными программами. Использование справочной системы. Применение интерактивных графических систем для решения задач геометрического моделирования.  $\overline{2}$ Самостоятельная работа обучающихся Изучение CAD-систем применяемых в промышленности Раздел 2 ОБЩИЕ СВЕДЕНИЯ О СИСТЕМЕ Компас 3D Тема 2.1. Содержание учебного материала  $\mathbf{1}$ Основные 1. Элементы интерфейса системы Компас 3D:главное меню, стандартная панель, панель «вид», панель элементы текушего состояния интерфейса 2. Функции, применение «дерева модели» системы Компас **Лабораторное занятие**: Компьютерная система «КОМПАС» для выполнения и редактирования эскизов в  $\mathcal{R}$  $3D$ режиме 2D Тема 2.1 Обшие  $\overline{2}$ Содержание учебного материала 1. Принципы моделирования в системе Компас 3D принципы моделирования 2. Технологии моделирования (моделирование твердых тел, поверхностное моделирование) Раздел 3 ТВЕРДОТЕЛЬНОЕ МОДЕЛИРОВАНИЕ В СИСТЕМЕ Компас 3D Тема 3 1 Содержание учебного материала  $\mathbf{1}$ Создание файла 1. Предварительная настройка системы, создание файла детали, определение свойств детали, сохранение файла летали модели  $T$ ема 2.2 Содержание учебного материала 1. Алгоритм создания основания детали. Использования привязок Созлание летали  $\mathcal{D}_{\alpha}$ 2. Порядок дополнения материала к основанию, создания проушин, зеркального массива. 3. Алгоритм дополнения сквозного отверстия. Создание обозначения резьбы. Лабораторное занятие: Создание 3D модели детали выдавливанием, создание 2D чертежа детали  $\overline{3}$ Лабораторное занятие: Создание 3D модели детали вращением  $\overline{3}$ СОЗДАНИЕ РАБОЧЕГО ЧЕРТЕЖА В СИСТЕМЕ Компас 3D Раздел 4

#### 2.2 Тематический план и содержание учебной дисциплины Моделирование в САД системах:

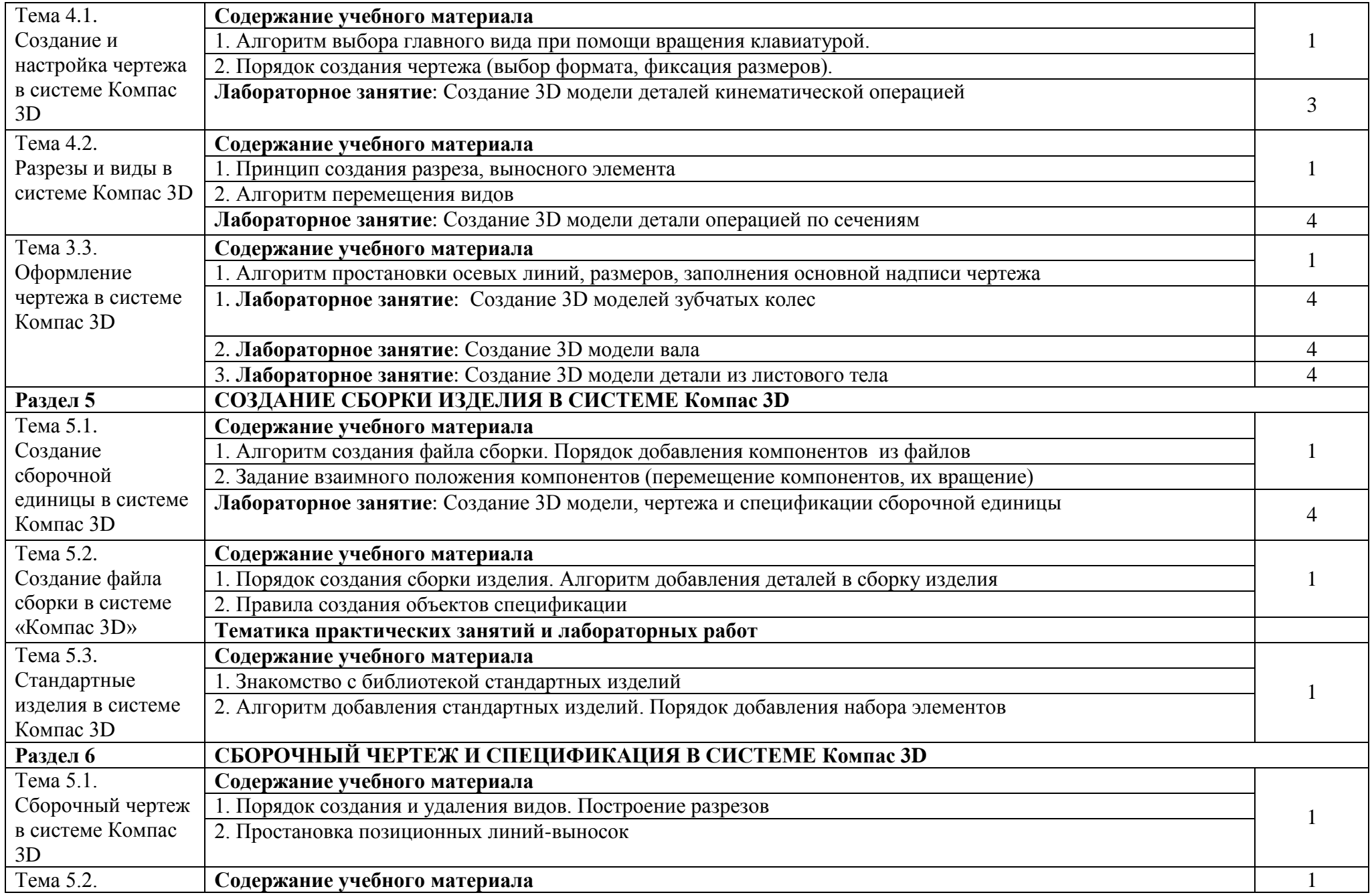

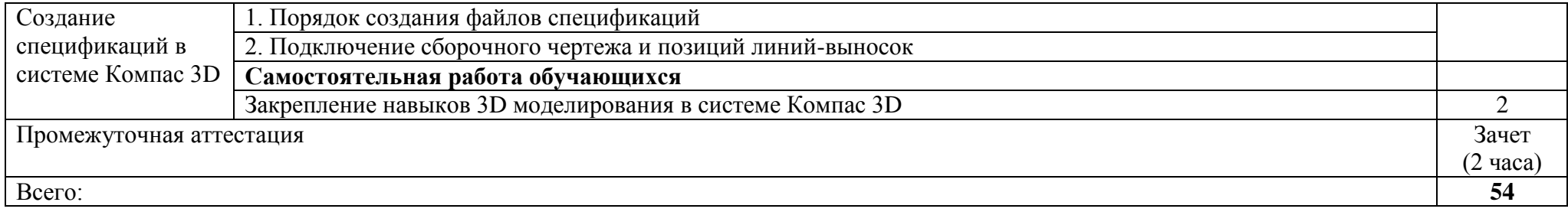

.

## **3. УСЛОВИЯ РЕАЛИЗАЦИИ УЧЕБНОЙ ДИСЦИПЛИНЫ**

#### **3.1 Требования к материально-техническому обеспечению**

Реализация учебной дисциплины требует наличия учебной аудитории для проведения занятий лекционного типа, групповых и индивидуальных консультаций, текущего контроля и промежуточной аттестации.

Оборудование аудитории: комплект учебной мебели, рабочее место преподавателя. Технические средства обучения: проектор, экран, персональный компьютер с подключением к сети «Интернет» и обеспечением доступа в электронную информационно-образовательную среду организации. Программное обеспечение, Windows 10, Компас - 3D V19, MS Office Standard 2007, Adobe Reader 9.2 – Russian, LibreOffice 5.0.4.2.

Для проведения практических занятий требуется наличие учебной аудитории «Компьютерная графика», содержащей комплект учебной мебели, рабочее место преподавателя. Технические средства обучения: проектор, экран, 12 персональных компьютеров с подключением к сети «Интернет» и обеспечением доступа в электронную информационно-образовательную среду организации. Программное обеспечение: Windows 10, MS Office Standard 2007, Компас - 3D V19, Adobe Reader 9.2 – Russian, LibreOffice 5.0.4.2.

#### **3.2. Информационное обеспечение обучения**

#### **Основная литература**

1. Притыкин, Ф. Н. Компьютерная графика: «КОМПАС» : учебное пособие : [16+] / Ф. Н. Притыкин, И. В. Крысова, М. Н. Одинец ; Омский государственный технический университет. – Омск : Омский государственный технический университет (ОмГТУ), 2020. – 111 с. : ил., табл., схем., граф. – Режим доступа: по подписке. – URL: <https://biblioclub.ru/index.php?page=book&id=682329>(дата обращения: 30.01.2023). – Библиогр. в кн. – ISBN 978-5-8149-3017-0. – Текст : электронный.

2. Кондратьева, Т. М. Инженерная и компьютерная графика. Часть 1. Теория построения проекционного чертежа : учебное пособие / Т. М. Кондратьева, Т. В. Митина, М. В. Царева. — Москва : Московский государственный строительный университет, Ай Пи Эр Медиа, ЭБС АСВ, 2016. — 290 c. — ISBN 978-5-7264-1234-4. — Текст : электронный // Цифровой образовательный ресурс IPR SMART : [сайт]. — URL: <https://www.iprbookshop.ru/42898.html>(дата обращения: 21.02.2023). — Режим доступа: для авторизир. пользователей.

8

3. Конакова, И. П. Инженерная и компьютерная графика : учебное пособие / И. П. Конакова, И. И. Пирогова. — Екатеринбург : Уральский федеральный университет, ЭБС АСВ, 2014. — 92 c. — ISBN 978-5-7996- 1312-9. — Текст : электронный // Цифровой образовательный ресурс IPR SMART : [сайт]. — URL: https://www.iprbookshop.ru/68429.html (дата обращения: 21.02.2023). — Режим доступа: для авторизир. пользователей.

#### **Дополнительная литература**

4. Колесниченко, Н. M. Инженерная и компьютерная графика : учебное пособие : [12+] / Н. M. Колесниченко, Н. Н. Черняева. – Москва ; Вологда : Инфра-Инженерия, 2018. – 237 с. : ил. – Режим доступа: по подписке. – URL: <https://biblioclub.ru/index.php?page=book&id=493787> (дата обращения: 30.01.2023). – Библигр.: с. 225 - 226 – ISBN 978-5-9729-0199-9. – Текст : электронный.

#### **Методические рекомендации**

5. Балашов А.В., Соломин Д.Е. Учебно-методическое пособие по дисциплинам: «Компьютерная графика», «САПР проектирования сборок», «Моделирование в CAD системах» . Для студентов направлений: 15.02.15. «Технология металлообрабатывающего производства», 15.02.16 «Технология машиностроения» / Соломин Д.Е., Балашов А.В.; Алт. гос. техн. ун-т им. И.И. Ползунова. – Барнаул :АлтГТУ, 2022. - 217 с. Режим доступа: [http://elib.altstu.ru/eum/download/tm/Balashov\\_OfChSbEd\\_ump.pdf.](http://elib.altstu.ru/eum/download/tm/Balashov_OfChSbEd_ump.pdf)

6. Балашов А.В. Проектирование в системе КОМПАС 3D: Методические рекомендации к выполнению лабораторного практикума по дисциплинам: «Компьютерная графика», «Моделирование в CAD системах», «САПР конструирования сборок», для студентов направлений: 15.02.15 «Технология металлообрабатывающих производств» 15.02.16 «Технология машиностроения» всех форм обучения / Алт. гос. техн. ун-т им. И.И.Ползунова - Барнаул: 2023.- 161 с. Режим доступа:

[http://elib.altstu.ru/eum/download/tm/Balashov\\_PrKOMPAS\\_mu.pdf.](http://elib.altstu.ru/eum/download/tm/Balashov_PrKOMPAS_mu.pdf)

#### **Интернет ресурсы**

7. Максимова, А. А. Инженерное проектирование в средах CAD: геометрическое моделирование средствами системы «КОМПАС-3D» : учебное пособие / А. А. Максимова. – Красноярск : Сибирский федеральный университет (СФУ), 2016. – 238 с. : ил.,табл., схем. – Режим доступа: по подписке. – URL:<https://biblioclub.ru/index.php?page=book&id=497289> (дата обращения: 30.01.2023). – Библиогр.: с. 233. – ISBN 978-5-7638-3367-6. – Текст : электронный.

8. Сторчак Н.А., Гегучадзе В.И., Синьков А.В. [Моделирование](http://window.edu.ru/resource/859/52859)  [трехмерных объектов в среде КОМПАС-3D: Учебное пособие.](http://window.edu.ru/resource/859/52859) <https://edu.ascon.ru/source/files/methods/VPI.pdf>

9. Хорольский, А. Практическое применение КОМПАС в инженерной деятельности: курс : учебное пособие : [16+] / А. Хорольский. – 2-е изд., исправ. – Москва : Национальный Открытый Университет «ИНТУИТ», 2016. – 325 с. : ил. – Режим доступа: по подписке. – URL: <https://biblioclub.ru/index.php?page=book&id=429257> (дата обращения: 30.01.2023). – Текст : электронный.

10. 3D-моделирование в инженерной графике : учебное пособие : [16+] / С. В. Юшко, Л. А. Смирнова, Р. Н. Хусаинов, В. В. Сагадеев ; Казанский национальный исследовательский технологический университет. – Казань : Казанский научно-исследовательский технологический университет (КНИТУ), 2017. – 272 с. : схем., табл., ил. – Режим доступа: по подписке. – URL: <https://biblioclub.ru/index.php?page=book&id=500424> (дата обращения: 30.01.2023). – Библиогр. в кн. – ISBN 978-5-7882-2166-3. – Текст : электронный.

**Учебно–методическое и информационное обеспечение обучающихся инвалидов и лиц с ограниченными возможностями здоровья**

Электронные информационные ресурсы вуза обладают специальными адаптивными технологиями, которые обеспечивают студентов с ограниченными возможностями здоровья необходимыми условиями получения образования.

## **4. КОНТРОЛЬ И ОЦЕНКА РЕЗУЛЬТАТОВ ОСВОЕНИЯ УЧЕБНОЙ ДИСЦИПЛИНЫ**

**Контроль и оценка** результатов освоения учебной дисциплины осуществляется преподавателем в процессе проведения практических занятий, тестирования, а также при выполнении студентами индивидуальных заданий, сдаче зачета с оценкой.

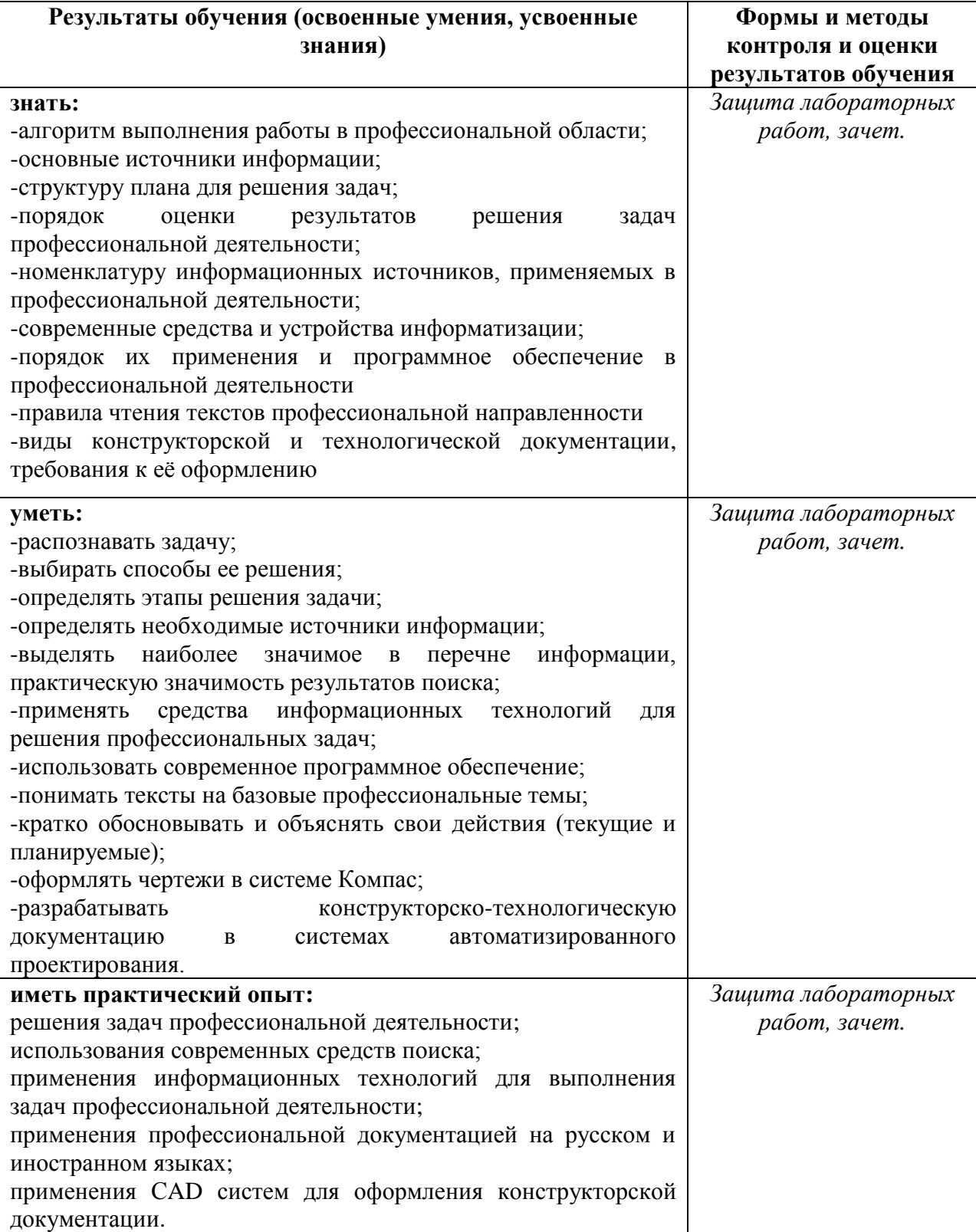

# **Наименование дисциплины Кафедра-разработчик РПД Предложения об изменении РПД Подпись заведующего кафедрой/протокол заседания кафедры** 1 2 3 4

## **Лист актуализации рабочей программы дисциплины**

#### **МЕТОДИЧЕСКИЕ РЕКОМЕНДАЦИИ И УКАЗАНИЯ**

Дисциплина «Моделирование в CAD системах» реализуется для подготовки студентов, обучающихся по специальности СПО 15.02.16 Технология машиностроения. Для лучшего освоения учебной дисциплины перед каждой лекцией студент повторяет предыдущий лекционный материал и прорабатывает рассмотренные ранее вопросы с использованием рекомендованной преподавателем основной и дополнительной литературы (п.3.2).

При подготовке к практическим занятиям студенту, кроме повтора лекционного материала по теме занятия, необходимо также изучить методические рекомендации, выданные преподавателем.

Выполнение этих видов работы в соответствующие сроки позволит студентам в течение семестра вести подготовку к зачету по дисциплине. Зачет сдаѐтся в письменном виде в конце семестра по тестам промежуточной аттестации. Вопросы для подготовки выдаются в семестре.

#### **Методические указания студентам по подготовке к лабораторным занятиям**

Подготовку к каждому занятию студент должен начать с ознакомления с планом занятия, который отражает содержание предложенной темы. Тщательное продумывание и изучение вопросов плана основывается на проработке текущего материала лекции, а затем изучения обязательной и дополнительной литературы, рекомендованной к данной теме. Все новые понятия по изучаемой теме необходимо выучить и внести в глоссарий, который целесообразно вести с самого начала изучения курса.

В процессе подготовки к лабораторным занятиям, студентам необходимо обратить особое внимание на самостоятельное изучение рекомендованной литературы. При всей полноте конспектирования лекции в ней невозможно изложить весь материал из-за лимита аудиторных часов. Поэтому самостоятельная работа с учебниками, учебными пособиями, научной, справочной литературой, материалами периодических изданий и Интернета является наиболее эффективным методом получения дополнительных знаний, позволяет значительно активизировать процесс овладения информацией, способствует более глубокому усвоению изучаемого материала, формирует у студентов свое отношение к конкретной проблеме.

#### **Подготовка к промежуточной аттестации**

При подготовке к промежуточной аттестации целесообразно:

внимательно изучить перечень вопросов и определить, в каких источниках находятся сведения, необходимые для ответа на них;

- внимательно прочитать рекомендованную литературу;
- составить краткие конспекты ответов (планы ответов).